# **Specyfikacja Techniczna**

# na Dostawę sprzętu komputerowego w ramach realizacji projektu "Z cyfrowej **pustyni do cyfrowej doliny"**

### **Przedmiot zamówienia obejmuje 4 części:**

Część 1.

Zakup i instalacja serwera z funkcją WWW, pocztowy, FTP wraz z zasilaczem UPS;

Część 2.

Zakup 31 komputerów PC z monitorem i systemem operacyjnym dla 4 świetlic środowiskowych, 9 bibliotek i 5 OSP;

Część 3.

Zakup 18 urządzeń wielofunkcyjnych dla 4 świetlic środowiskowych, 9 bibliotek i 5 OSP;

Część 4.

Zakup 43 komputerów mobilnych (laptop) dla radnych i sołtysów.

### **Część 1**

# **Zakup i instalacja serwera z funkcją WWW, pocztowy, FTP wraz z zasilaczem UPS;**

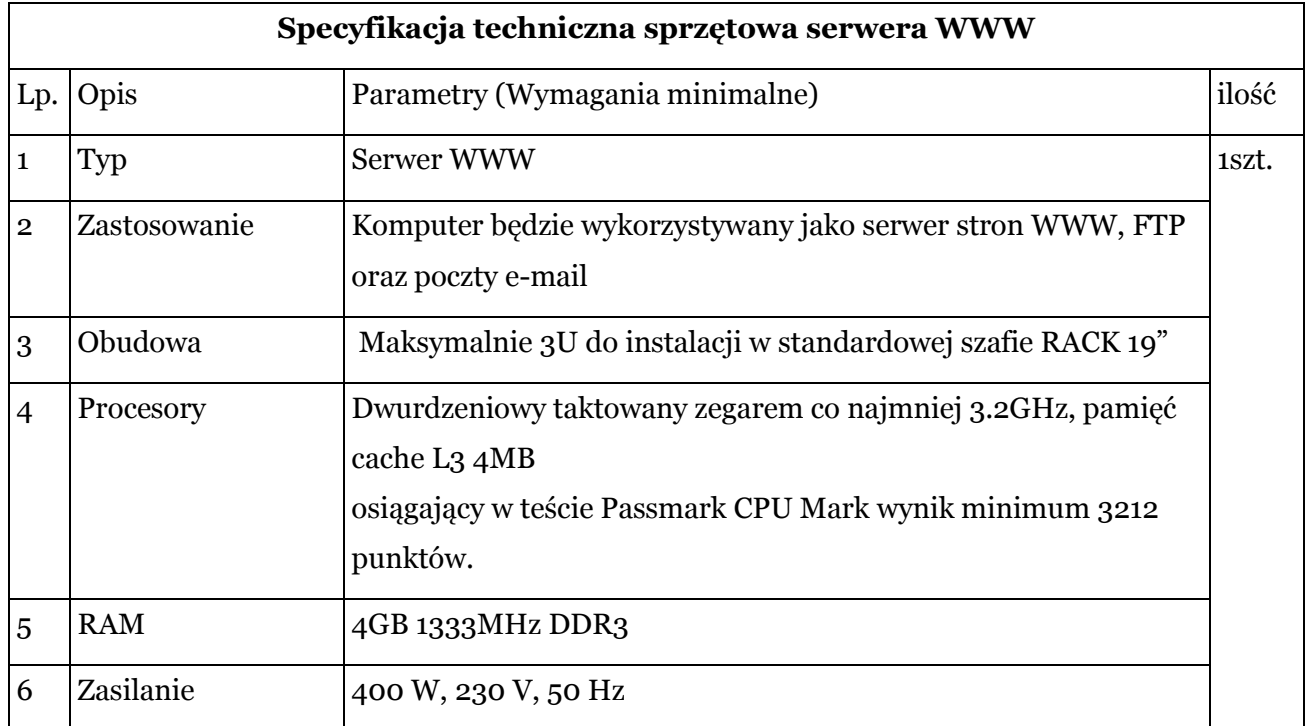

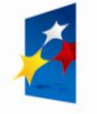

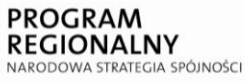

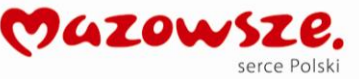

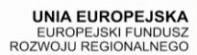

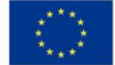

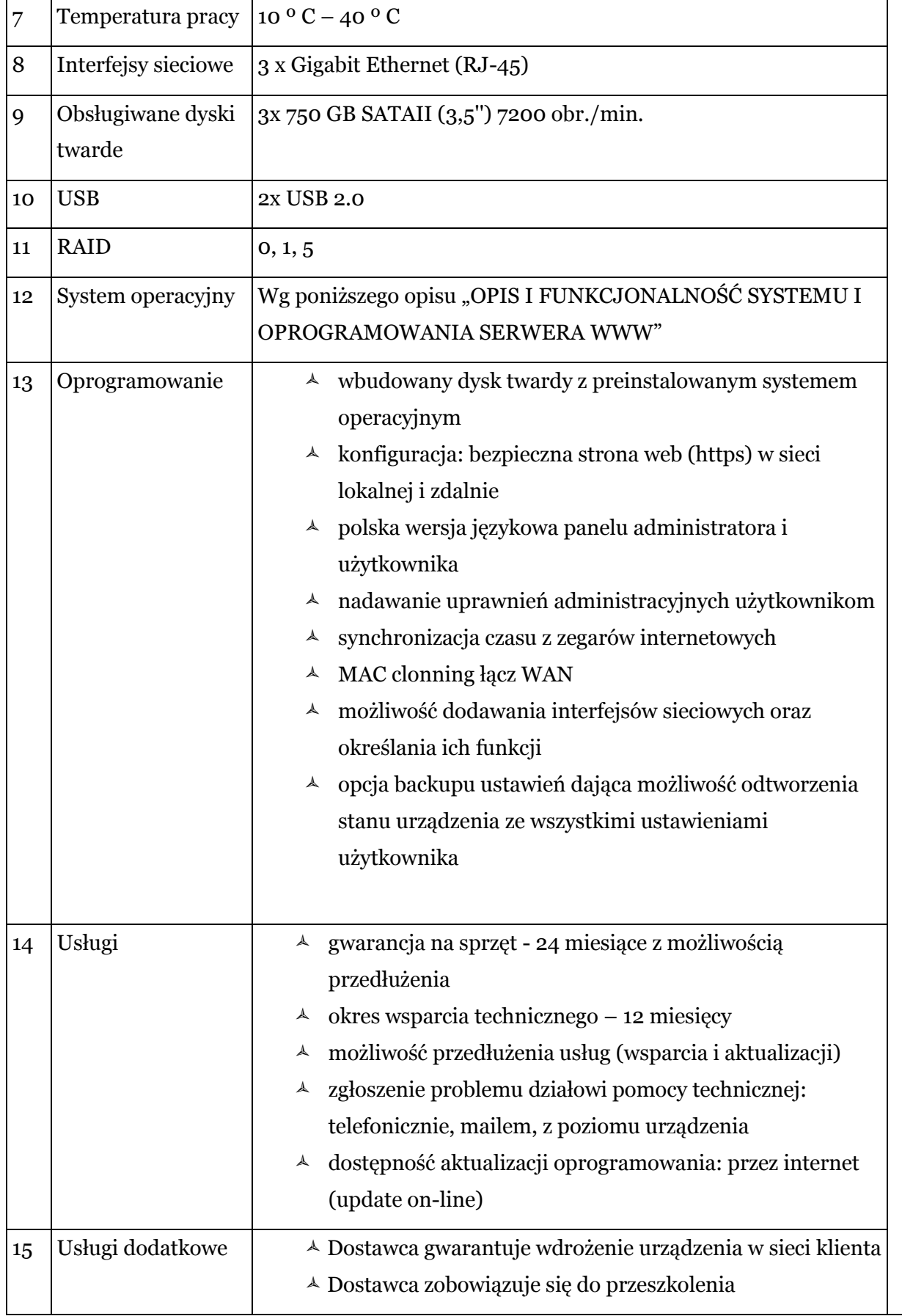

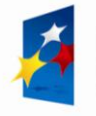

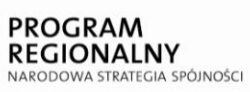

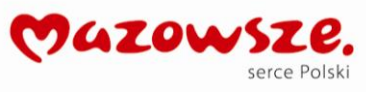

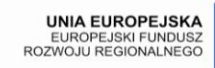

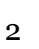

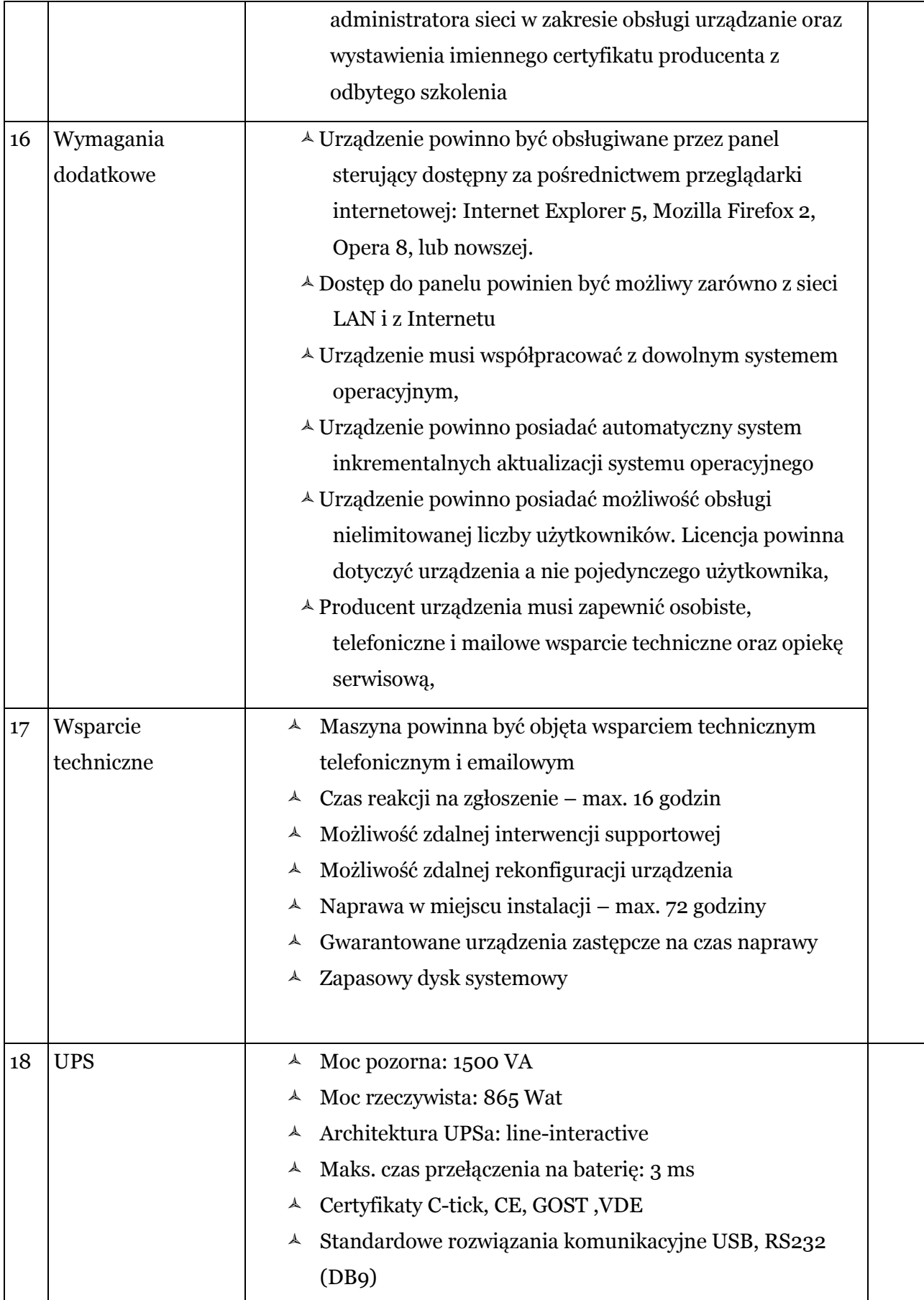

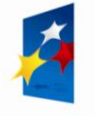

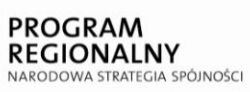

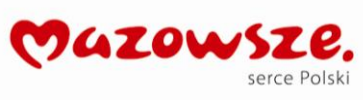

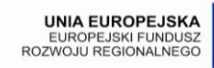

 $\stackrel{\rightarrow}{\star}^{\star}$  $\ddot{\cdot}$ 

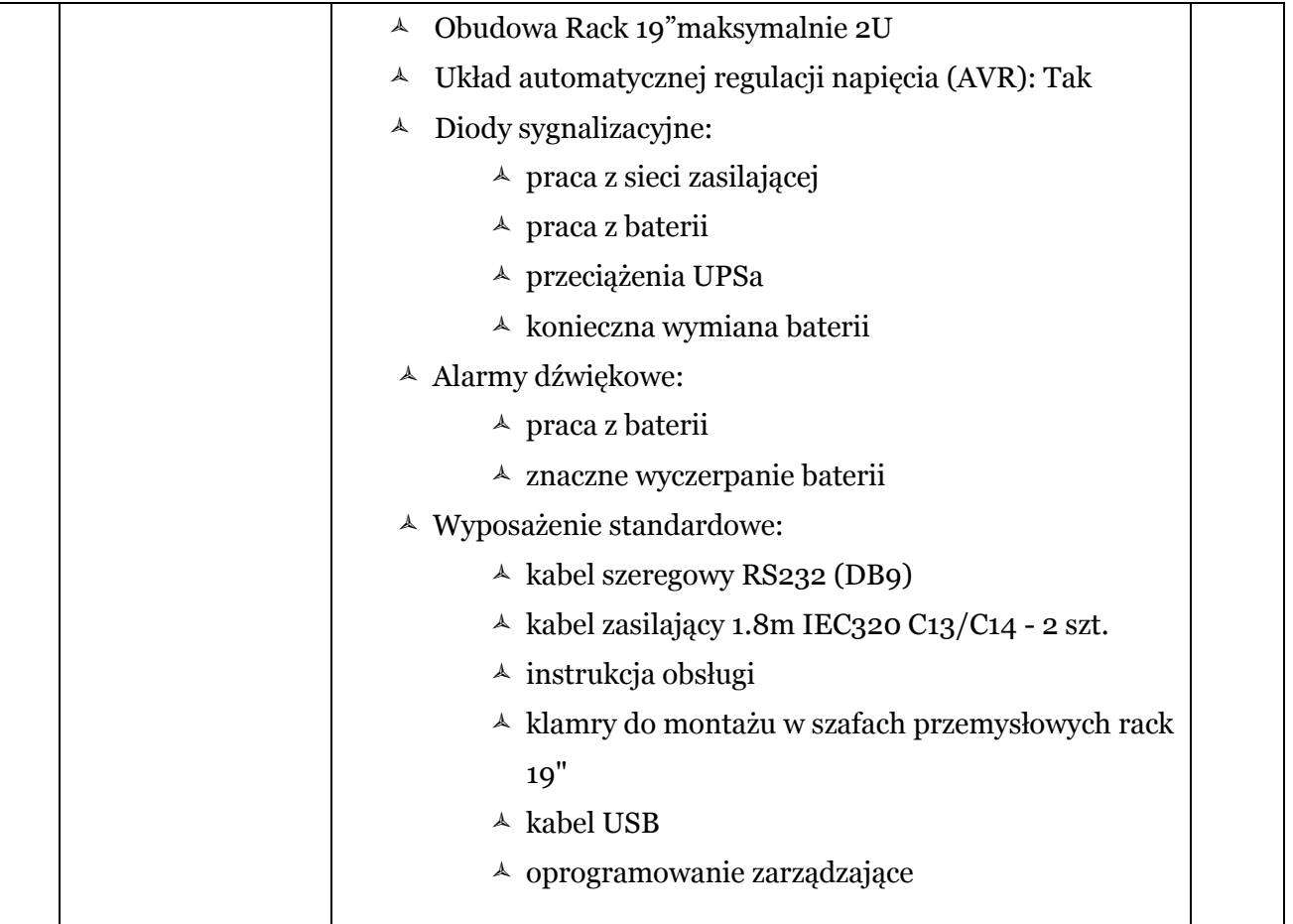

# **OPIS I FUNKCJONALNOŚĆ SYSTEMU I OPROGRAMOWANIA SERWERA WWW**

# **FUNKCJE SERWEROWE:**

# **Autoryzacja (konta użytkowników)**

# **konta użytkowników wspólne dla wszystkich poniższych usług**

- grupy użytkowników,
- grupy komputerów,
- opcjonalne uruchamianie wymuszania zmiany haseł dostępowych co ustaloną liczbę dni, nadawanie praw dostępu do zasobów/usług per użytkowników/grupa.

# **Serwer NAS**

- autoryzacja na poziomie użytkowników
- określanie uprawnień na poziomie użytkowników i grup,

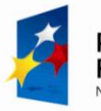

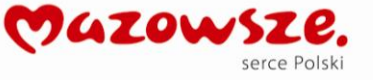

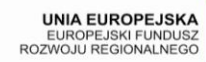

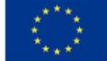

- $\triangle$  limity na ilość przechowywanych danych,
- $\text{A}$  RAID 0,1,1+0,5,
- $\triangle$  serwer WINS.
- $\triangle$  logi pokazujące jaki użytkownik, z jakiego komputera i kiedy wykonywał jakie operacje na serwerze plików (tworzenie, otwieranie, usuwanie plików i katalogów).

### **Serwer DHCP:**

- nadawanie ustawień sieciowych statycznych i dynamicznych
- $\sim$ możliwość blokowania komputerów, których para adres MAC adres IP nie występuje na liście serwera DHCP

### **Serwer wydruku**

- autoryzacja na poziomie użytkowników i grup,
- obsługa drukarek USB,
- obsługa kolejki wydruku.

### **Serwer backupu**

- rodzaje backupu: pełny, przyrostowy, różnicowy,
- backup na żądanie i wg harmonogram,
- osobne mechanizmy do backupu: zasobów, baz danych, poczty,
- możliwość tworzenia archiwum na: dysku lokalnym, urządzeniu zdalnym, dysku USB, nagrywarce USB.

### **Serwer WWW**

- automatyczne tworzenie serwisów www poprzez udostępnienie zasobów
- $\triangle$  obsługa PHP<sub>5</sub>,
- szyfrowanie SSL (certyfikat własny lub zewnętrzny),
- $\triangle$  wykonywanie dowolnych skryptów wg harmonogramu.

### **Serwer poczty**

- serwer poczty zewnętrznej i wewnętrznej,
- możliwość szyfrowania połączeń dla poczty przychodzącej i wychodzącej
- możliwość definiowania limitów dla wielkości pojedynczej wiadomości, wielkości skrzynki pocztowej, ilości odbiorców pojedynczej wiadomości
- sprawdzanie składni wiadomości przychodzących oraz wpisów w DNS w tym SPF dla

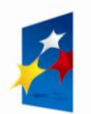

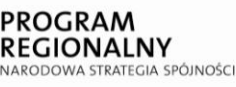

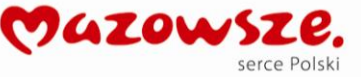

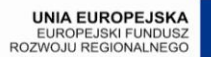

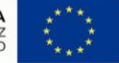

serwerów przesyłających pocztę

- zintegrowany Webmail z polskim interfejsem użytkownika z możliwością definiowania przez użytkownika podpisów, filtrów, przekierowań poczty, autoodpowiedzi
- zapis wszystkich wiadomości wysłanych na serwerze (nie tylko wysyłanych z poziomu webmaila),
- możliwość definiowania filtrów na pocztę przychodzącą i wychodzącą:
	- filtry dla poczty przychodzącej i wychodzącej
	- $\triangle$  globalne, dla danej domeny lub dla wybranej skrzynki pocztowej
	- $\triangle$  filtrujące maili wg następujących kryteriów:
		- 1. Nadawca
		- 2. Temat
		- 3. Rozmiar
		- 4. Wszyscy odbiorcy
		- 5. Odbiorcy (nagłówek "To")
		- 6. Odbiorcy (nagłówek "Cc")
		- 7. Odbiorcy (nagłówek "Bcc")
		- 8. Data
		- 9. Czas
		- 10. Zawiera załącznik
		- 11. Nazwa załącznika
		- 12. Typ MIME
		- 13. Liczba wszystkich odbiorców
		- 14. Liczba odbiorców (nagłówek "To")
		- 15. Liczba odbiorców (nagłówek "Cc")
		- 16. Liczba odbiorców (nagłówek "Bcc")
		- 17. Możliwość stworzenia własnego wyrażenia regularnego
	- Pozwalające określić następujące akcja przy spełnieniu kryteriów:
		- 1. Usuń wiadomość
		- 2. Uznaj za SPAM
		- 3. Przekaż do
		- 4. Wyślij wiadomość
		- 5. Dodaj nagłówek
		- 6. Usuń nagłówek
		- 7. Zmień nagłówek
		- 8. Wyślij wiadomość GG

mechanizmy antyspamowe i antywirusowe:

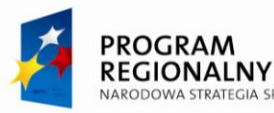

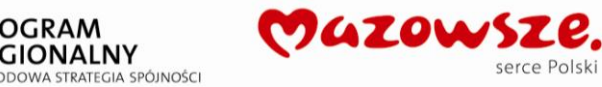

serce Polski

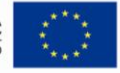

- $\lambda$  grevlisting
- biała i czarna lista
- usługa DNSBL
- $\triangle$  filtr heurystyczny uznający daną wiadomość za SPAM badź NIE na podstawie historycznych maili
- filtr antywirusowy
- szczegółowe logi usług SMTP i POP3:
	- pokazujące próby logowania użytkowników
	- pokazujące ilość pobranych wiadomości
	- $\overline{a}$  pokazujące wszystkie wychodzące i przychodzące do serwera maile wraz z datą i godziną kiedy dane zdarzenie miało miejsce
	- umożliwiające proste wyszukiwania i sortowanie informacji SMTP po: koncie nadawcy, koncie odbiorcy, domenie, wielkości wiadomości, statusie, komunikacie serwera, czasie
	- umożliwiające proste wyszukiwania i sortowanie informacji POP3 po: użytkowniku, adresie IP, dacie połączenia, liczbie i rozmiarze wiadomości pobranych i usuniętych
	- dające możliwość wyeksportowania informacji do pliku
- $\lambda$  graficzne i liczbowe statystyki aktywności każdego z użytkowników pokazujące:
	- zestawienie roczne: z ilością przesyłanych maili i danych przez wszystkich użytkowników serwera w poszczególnych miesiącach roku, z rozbiciem na wiadomości wychodzące i przychodzące – dające możliwość prostego porównania miesięcy ze sobą, np. w formie wykresów słupkowych; pokazujące średnią wielkość wiadomości oraz ilość wiadomości uznanych za SPAM; zestawienie top 10 nadawców, odbiorców oraz spamerów i najczęściej spamowanych kont serwera z możliwością rozwinięcia pełnej listy;
	- zestawienie miesięczne z ilością przesyłanych maili i danych przez wszystkich użytkowników serwera w poszczególnych dniach miesiąca, z rozbiciem na wiadomości wychodzące i przychodzące – dające możliwość prostego porównania dni ze sobą, np. w formie wykresów słupkowych; pokazujące średnią wielkość wiadomości oraz ilość wiadomości uznanych za SPAM; zestawienie top 10 nadawców, odbiorców oraz spamerów i najczęściej spamowanych kont serwera z możliwością rozwinięcia pełnej listy;
	- zestawienie dzienne z ilością przesyłanych maili i danych przez wszystkich użytkowników serwera w poszczególnych godzinach dnia, z rozbiciem na wiadomości wychodzące i przychodzące – dające możliwość prostego porównania godzin ze sobą, np. w formie wykresów słupkowych; pokazujące średnią wielkość wiadomości oraz ilość wiadomości uznanych za SPAM; zestawienie top 10 nadawców, odbiorców oraz

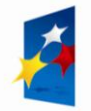

PROGRAM **REGIONALNY DOWA STRATEGIA SPÓINOSCI** 

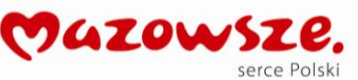

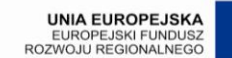

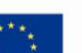

spamerów i najczęściej spamowanych kont serwera z możliwością rozwinięcia pełnej listy;

możliwość eksportu kont pocztowych

### **Serwer FTP**

- połączenia szyfrowane SSL/TLS
- $\triangle$  limity na max liczbe połączeń, przepustowość ruchu (we/wy)

# **Serwer DNS**

- $\triangle$  dla sieci LAN/WAN
- obsługa dowolnej ilości domen
- praca w trybach: master, slave, niezależny

### **Serwer baz danych**

- $\triangle$  MySQL
- $\triangle$  FireBirdSQL
- PostgreSQL

# **Funkcje sieciowe:**

### **Router:**

- $\triangle$  Obsługa min. 2 łącz WAN
- Definiowanie tras routingu dla obu łącz WAN w zależności od: protokołu, adresu źródłowego, adresu docelowego, portu źródłowego, portu docelowego oraz daty i godziny z opcjami wyjścia: load balance, fail over, fail back
- Statyczny i dynamiczny podział łącza na ruch dla komputerów sieci lokalnej oraz serwerów
- Definiowanie szablonów adresów mogących składać się z kombinacji: pojedynczych adresów IP, zakresów adresów IP, adresów sieci, nazw domenowych oraz nazw innych szablonów
- **Definiowanie polityk ruchu:**
	- **globalnych (dla wszystkich komputerów w sieci) oraz grupowych (dla zdefiniowanych grup komputerów w sieci) pozwalających określić: rodzaj ruchu po protokole, adresie źródłowym, adresie docelowym, porcie źródłowym, porcie docelowym oraz dacie i godzinie, który ma być przepuszczany, blokowany lub limitowany co do prędkości;**
	- **indywidualnych (dla poszczególnych komputerów) pozwalających określić**

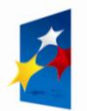

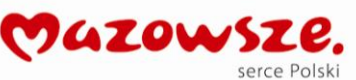

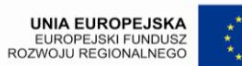

- **reguły jak w globalnych oraz dodatkowo limit ilościowy na ruch dla danego komputera, ilość jednoczesnych połączeń z danego komputera**
- **dla użytkowników i grup komputerów – każda reguła ruchu definiowana czy to globalnie czy grupowo czy indywidualnie może dotyczyć użytkowników sieci lokalnych**
- Definiowanie dostępu do sieci lokalnej komputerom łączącym się zdalnie za pomocą VPNa :
	- reguły globalne (dla wszystkich komputerów z sieci VPN) pozwalających określić: rodzaj ruchu po protokole, adresie docelowym oraz dacie i godzinie, który ma być przepuszczany lub blokowany;
	- reguły indywidualne (per certyfikat) pozwalających określić rodzaj ruchu po protokole, adresie docelowym oraz dacie i godzinie, który ma być przepuszczany lub blokowany;
- Definiowanie serwerów wirtualnych dających możliwość określenia: protokołu (w tym opcja wszystkie protokoły), adresu lokalnego, adresie zewnętrznego, portu lokalnego, porty zewnętrznego, harmonogramu czasowego działania forwardu, prędkości oraz priorytetów dla ruchu, funkcji HOST NAT i funkcji SNAT;
- Urządzanie powinno obsługiwać VLANy :
	- Zgodność ze standardem 802.1Q w zakresie obsługi VLAN'ów
	- Możliwość skonfigurowania interfejsu LAN do pracy w trybie Trunk przyjmowanie pakietów ze znacznikiem VLAN'u i przekazywanie go do odpowiedniego interfejsu wirtualnego. Jednoczesna możliwość przyjmowania pakietów bez znacznika na tak skonfigurowanym interfejsie LAN'owym.
	- Obsługa przynajmniej kilkudziesięciu VLAN'ów.
	- Niezależna, pełna konfiguracja wirtualnych interfejsów sieciowych (nadawanie pojedynczej i wielokrotnej adresacji IPv4).
	- Możliwość tworzenia reguł sterujących przepływem pakietów operujących na nazwach interfejsów przez które ruch wchodzi i wychodzi z routera (z uwzględnieniem interfejsów wirtualnych podłączonych do określonych VLAN'ów)
- Graficzne i liczbowe statystyki aktywności każdego z użytkowników pokazujące:
	- zestawienie roczne z ilością pobranych i wysłanych danych przez wszystkie komputery w sieci w poszczególnych miesiącach roku, z rozbiciem na ruch typu www i poczta – dające możliwość prostego porównania miesięcy ze sobą, np. w formie wykresów słupkowych
	- zestawienie miesięczne z ilością pobranych i wysłanych danych przez wszystkie komputery w sieci w poszczególnych dniach miesiąca, z rozbiciem na ruch typu www i poczta – dające możliwość prostego porównania dni ze sobą, np. w formie wykresów słupkowych
	- zestawienie dzienne z ilością pobranych i wysłanych danych przez wszystkie komputery

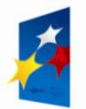

**PROGRAM REGIONALNY** NARODOWA STRATEGIA SPÓJNOŚCI

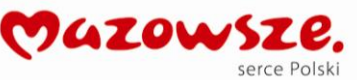

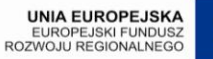

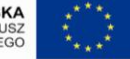

w sieci w poszczególnych godzinach dnia, z rozbiciem na ruch typu www i poczta – dające możliwość prostego porównania godzin ze sobą, np. w formie wykresów słupkowych

- udział poszczególnych komputerów sieci lokalnej w ruchu całej sieci oraz ruchu typu www i poczta w zestawieniu rocznym, miesięcznym i dziennym
- rozkład ruchu w ciągu dni tygodnia (poszczególne dni) w skali roku oraz miesiąca
- rozkład ruchu w ciągu doby (poszczególne godziny) w skali roku oraz miesiąca
- Przedstawienie aktualnego wykorzystania łącz internetowych zawierających:
	- informacje o obciążeniu poszczególnych łącz w danej chwili z podziałem na wysyłanie i odbieranie
	- informacje o poszczególnych komputerach oraz użytkownikach w sieci lokalnej pokazującą ilość nawiązanych połączeń z danego komputera oraz zajętość pasma uplink i downlink przez te połączenia
	- informacje o wszystkich zestawionych połączeniach z możliwością filtrowania widoku po adresach źródłowym i docelowym, porcie źródłowym i docelowym oraz statusie połączenia
- $\sim$  Urządzenie powinno zapewniać możliwość definiowania dynamicznych reguł działających nawet przy

re-konfiguracji całej sieci,

- $\uparrow$  Log:
	- pokazujący ruch, który regułami oznaczony był jako podlegający logowaniu zawierający następujące informacje: data, nazwa komputera, źródłowy adres MAC, źródłowy adres IP, docelowy adres IP, port, protokół.
	- Z wbudowanym mechanizmem sortowania oraz wyszukiwania przy użyciu parametrów logicznych (i oraz lub) po następujących danych: data, nazwa komputera, źródłowy adres MAC, źródłowy adres IP, docelowa nazwa, docelowy adres IP, port, protokół.

# **Serwer Proxy**

- $\triangle$  Cachowanie i filtrowanie ruchu po protokole http i https (stron www zwykłych i szyfrowanych)
- Praca w trybie transparentnym i jawnym
- **Statystyka odwiedzanych stron www pokazująca:**
	- **1. zestawienie roczne z ilością odwołań do stron www oraz ilością pobranych danych ze stron www:**
		- **przez poszczególne komputery w sieci w poszczególnych miesiącach**

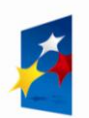

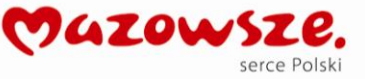

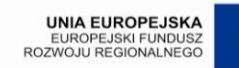

**roku,**

- **przez poszczególnych użytkowników w sieci w poszczególnych miesiącach roku,**
- **z listą najczęściej odwiedzanych stron www przez użytkowników w poszczególnych miesiącach roku**
- **z listą komputerów, które odwiedzały najwięcej stron www lub pobierały z nich najwięcej danych w poszczególnych miesiącach roku;**
- **z listą użytkowników, którzy odwiedzali najwięcej stron www lub pobierali z nich najwięcej danych w poszczególnych miesiącach roku;**
- **2. zestawienie miesięczne z ilością odwołań do stron www oraz ilością pobranych danych ze stron www:**
	- **przez poszczególne komputery w sieci w poszczególnych dniach miesiąca,**
	- **przez poszczególnych użytkowników w sieci w poszczególnych dniach miesiąca,**
	- **z listą najczęściej odwiedzanych stron www przez użytkowników w poszczególnych dniach miesiąca**
	- **z listą komputerów, które odwiedzały najwięcej stron www lub pobierały z nich najwięcej danych w poszczególnych dniach miesiąca;**
	- **z listą użytkowników, którzy odwiedzali najwięcej stron www lub pobierali z nich najwięcej danych w poszczególnych dniach miesiąca;**
- **3. zestawienie dzienne z ilością odwołań do stron www oraz ilością pobranych danych ze stron www:**
	- **przez poszczególne komputery w sieci w poszczególnych godzinach dnia,**
	- **przez poszczególnych użytkowników w sieci w poszczególnych godzinach dnia,**
	- **z listą najczęściej odwiedzanych stron www przez użytkowników w poszczególnych godzinach dnia**
	- **z listą komputerów, które odwiedzały najwięcej stron www lub pobierały z nich najwięcej danych w poszczególnych godzinach dnia;**
	- **z listą użytkowników, którzy odwiedzali najwięcej stron www lub pobierali z nich najwięcej danych w poszczególnych godzinach dnia;**
- $\triangle$  Log:
	- $\lambda$  pokazujący wszystkie pobierane z internetu pliki (w tym również wszystkie wyświetlane strony http i https ) zawierający następujące informacje: data, nazwa komputera, nazwa

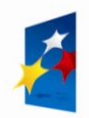

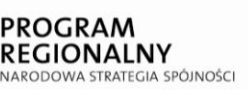

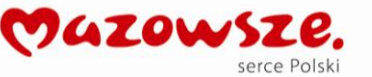

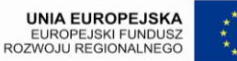

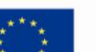

- użytkownika, źródłowy adres MAC, źródłowy adres IP, docelowa nazwa, docelowy adres IP, ilość przesłanych danych, status (zablokowany/zezwolony), typ pliku, metoda http
- Z wbudowanym mechanizmem sortowania oraz wyszukiwania przy użyciu parametrów logicznych (i oraz lub) po następujących danych: data, nazwa komputera, nazwa użytkownika, źródłowy adres MAC, źródłowy adres IP, docelowa nazwa, docelowy adres IP, ilość przesłanych danych, status (zablokowany/zezwolony), typ pliku, metoda http.
- $\triangle$  Filtrowanie ruchu http i https poprzez mechanizm definiowania reguł wg następujących kryteriów:
	- Źródłowego adresu IP
	- Docelowego adresu IP
	- Źródłowej nazwa domenowej (również w postaci wyrażenia regularnego)
	- Docelowej nazwy domenowej (również w postaci wyrażenia regularnego)
	- $\triangle$  Całkowity adres url (również w formie wyrażenia regularnego)
	- Autoryzacji użytkowników Captive Portalu
	- Loginów autoryzacji w przeglądarce (jawne proxy)
	- Maksymalnej ilości zestawionych połączeń
	- Typu MIME żądania
	- Typu MIME odpowiedzi
	- $\land$  Adresu MAC
	- Czas
	- Portu
	- Protokołu
	- Metody HTTP
	- Rodzaju przeglądarki
	- Nagłówku żądania (również w formie wyrażenia regularnego)
	- Nagłówku odpowiedzi (również w formie wyrażenie regularne)
- **Filtrowanie zawartości przeglądanych stron wg fraz i kategorii (konfigurowalne słowniki dające możliwość przydzielenia danemu słowu odpowiedniej liczby punktów, w tym również punktów ujemnych w zależności od miejsca występowania słowa na stronie – inna liczba punktów za tytuł strony, inna za słowa kluczowe, inna za linki, alternatywny tekst obrazków, itd.)**
- Filtrowanie ruchu pod kątem wirusów
- $\lambda$  Mechanizm diagnostyczny pokazujący w jaki sposób dany filtr ocenił wybraną stronę www
- $\sim$  Log pokazujący jakie strony zostały wychwycone przez jakie mechnizmy filtrowania, ile otrzymały punktów i jaki użytkownik wywoływał daną stronę www

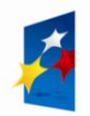

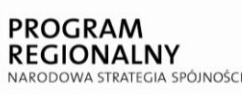

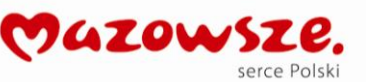

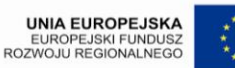

### **Autoryzacja użytkowników (Captive Portal) :**

Autoryzacja użytkowników:

- 1. lokalna baza
- 2. usługa Active Directory Microsoftu
- 3. serwer Radius

### Sposób autoryzacji:

- 1. ręczny wpisanie nazwy użytkownika i hasła w momencie próby wyświetlenia strony internetowej
- 2. automatyczny podpięcie skryptów logowania do usługi pod skrypty logowania do domeny lub skrypty startowe systemu operacyjnego

### Konfiguracja usługi:

- określenie maksymalnego czas nieaktywności użytkownika, po którym następuje jego wylogowanie
- maksymalny czas trwania pojedynczej sesji
- adres IP nie podlegające autoryzacji użytkowników (dostęp do internetu bez autoryzacji)
- definiowana przez administratora strona logowania oraz strona wyświetlana po zalogowaniu

### Status:

Pokazujący aktualnie podłączonych użytkowników z wbudowanym mechanizmem sortowania oraz wyszukiwania przy użyciu parametrów logicznych (i oraz lub) po następujących danych: nazwa użytkownika, adres IP, adres MAC oraz data zalogowania

### Log:

Z wbudowanym mechanizmem sortowania oraz wyszukiwania przy użyciu parametrów logicznych (i oraz lub) po następujących danych: nazwa użytkownika, adres IP, adres MAC oraz data zalogowania, data wylogowania.

### **Backup ustawień:**

 możliwość exportu/importu wszystkich ustawień związanych z routerem, proxy i firewallem do pliku w trakcie normalnej pracy urządzenia

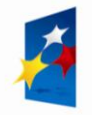

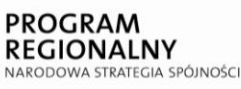

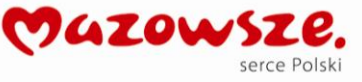

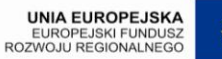

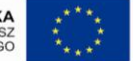

### **Moduł diagnostyczny :**

- $\triangle$  testowanie rozwiązywania nazw domenowych
- $\triangle$  przegląd tablicy ARP
- $\triangle$  DNS Lookup
- $\triangle$  Ping
- $\triangle$  Traceroute
- Whois
- $\triangle$  Konflikty adresów IP

### **VPN:**

- Możliwość pracy w trybach Road Warrior oraz Lan-to-Lan,
- $\triangle$  Metoda uwierzytelniania SSL/TLS,
- **Możliwość konfiguracji reguł sieciowych per użytkownik,**
- $\triangle$  Możliwość wyboru protokołu i portu komunikacji z bramką VPN,
- **Graficzne i liczbowe statystyki aktywności poszczególnych użytkowników – ilość połączeń, ilość pobranych i wysłanych danych,**
- **Urządzenie powinno zawierać funkcjonalności serwera VPN niewymagającego routowania specjalnych protokołów,**
- Urządzenie powinno zapewniać bezpieczną autoryzację serwera VPN za pomocą certyfikatów i haseł,
- Urządzenie powinno umożliwiać definiowanie indywidualnych reguł dostępu do sieci lokalnej z sieci VPN za pomocą definiowalnych nazw komputerów,

# **INTEGRACJA Z ACTIVE DIRECTORY :**

Urządzenie daje możliwość integracji z domeną Microsoft Active Directory. Serwer staje się wtedy członkiem domeny. Mechanizm ten umożliwia:

- autoryzacje użytkowników przy dostępie do serwera plików w Active Directory
- autoryzacje użytkowników przy dostępie do serwera FTP w Active Directory
- autoryzacje użytkowników przy dostępie do bramki VPN Active Directory
- autoryzacje użytkowników przy dostępie do Internetu w Active Directory (w powiązaniu z usługą Captive Portal)

# **POWIADOMIENIA :**

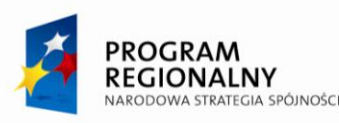

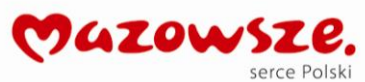

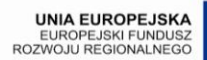

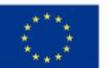

- moduł powiadomień umożliwiający wysyłanie informacji i cyklicznych raportów do określonych osób poprzez różne kanały (email lub komunikator wewnętrzny) o definiowanych przez administratora zdarzeniach, które pojawiły się w logach usług:
	- $\checkmark$  serwer plików
	- $\checkmark$  serwer FTP
	- $\checkmark$  serwer SMTP
	- $\checkmark$  serwer POP3
	- $\checkmark$  VPN roadwarrior
	- $\checkmark$  VPN lan-to-lan
	- $\checkmark$  Router i firewall
	- serwer Proxy
	- autoryzacja użytkowników (Captive Portal)
	- $\checkmark$  panel
	- $\checkmark$  ups

# **Część 2**

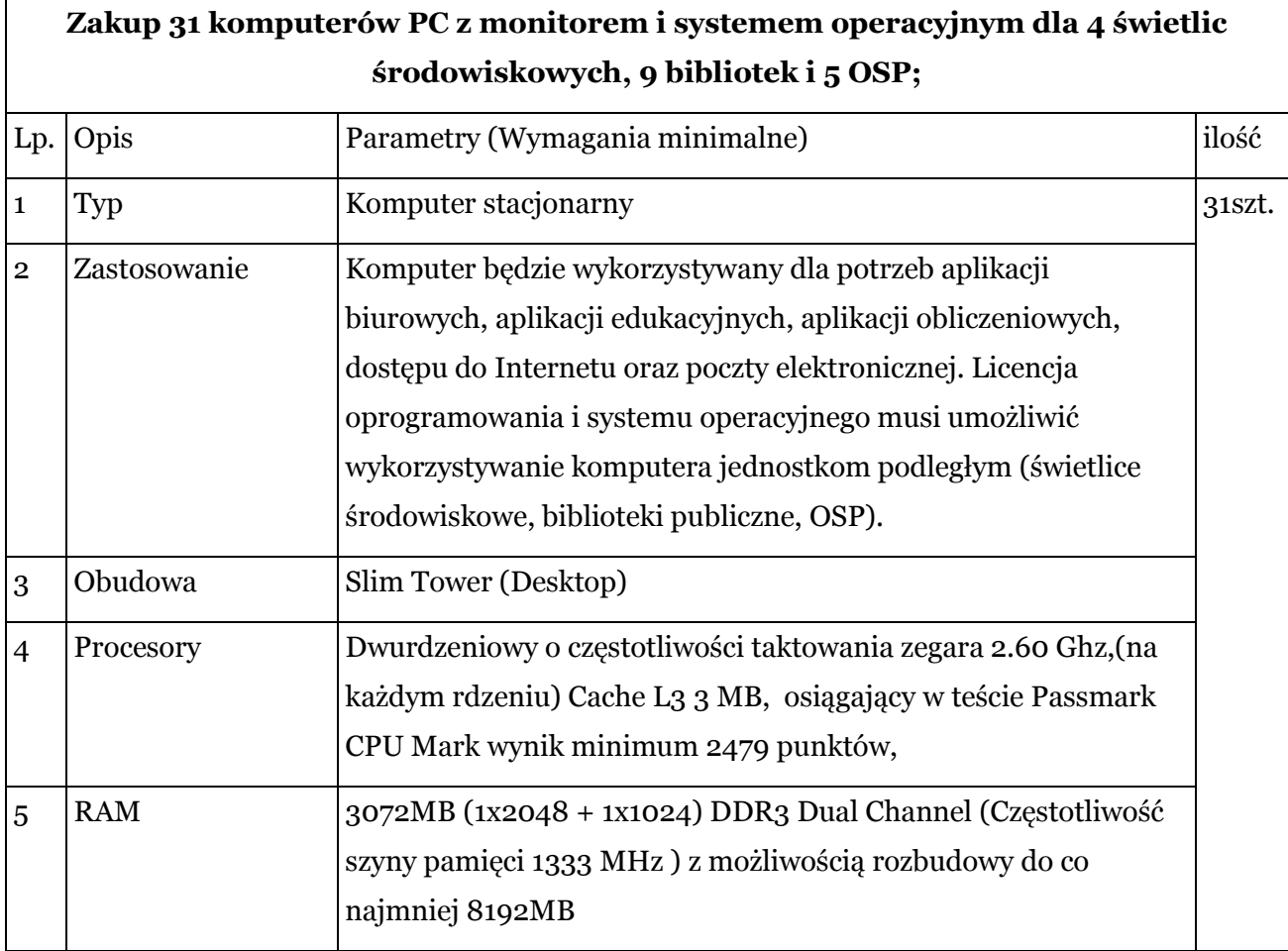

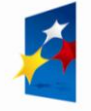

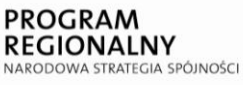

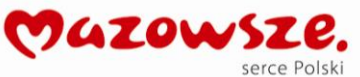

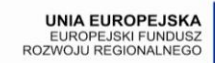

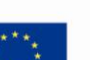

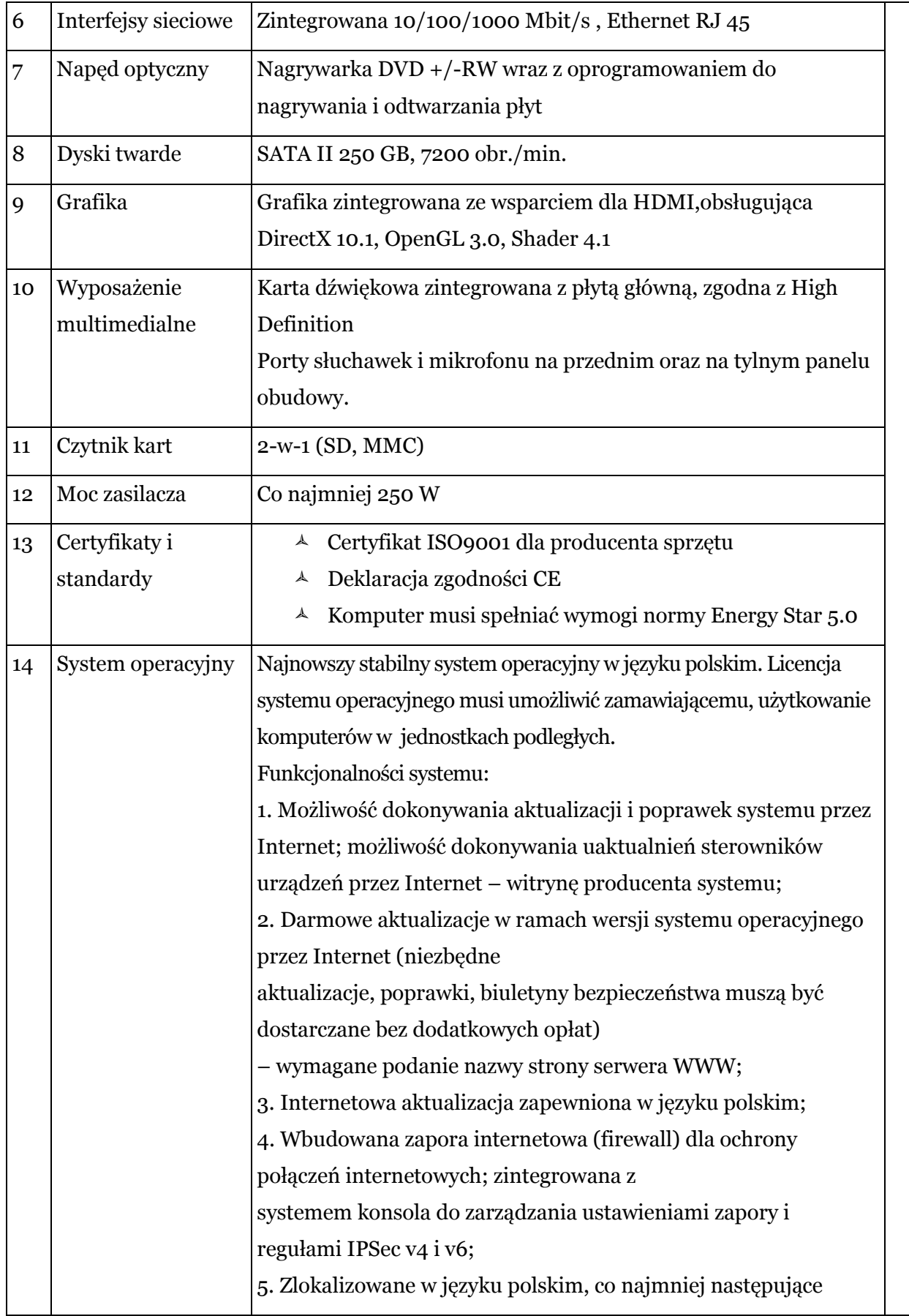

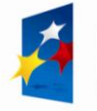

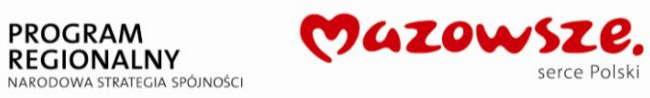

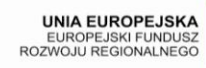

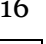

 $\vec{z}^{\star}$ À

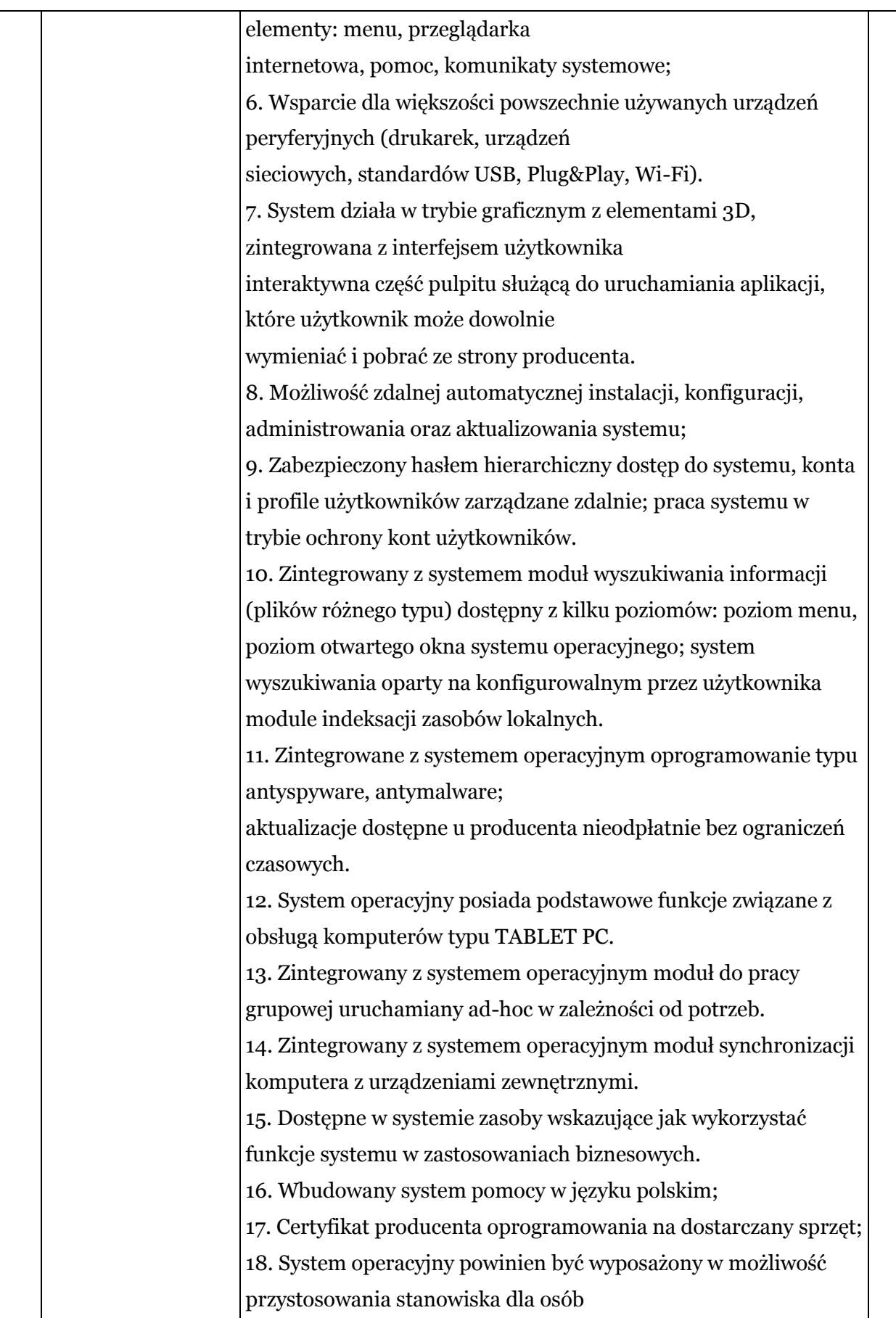

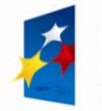

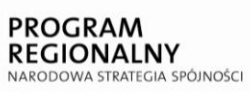

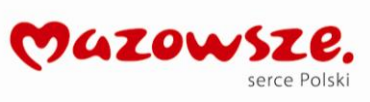

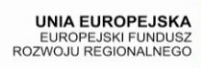

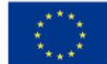

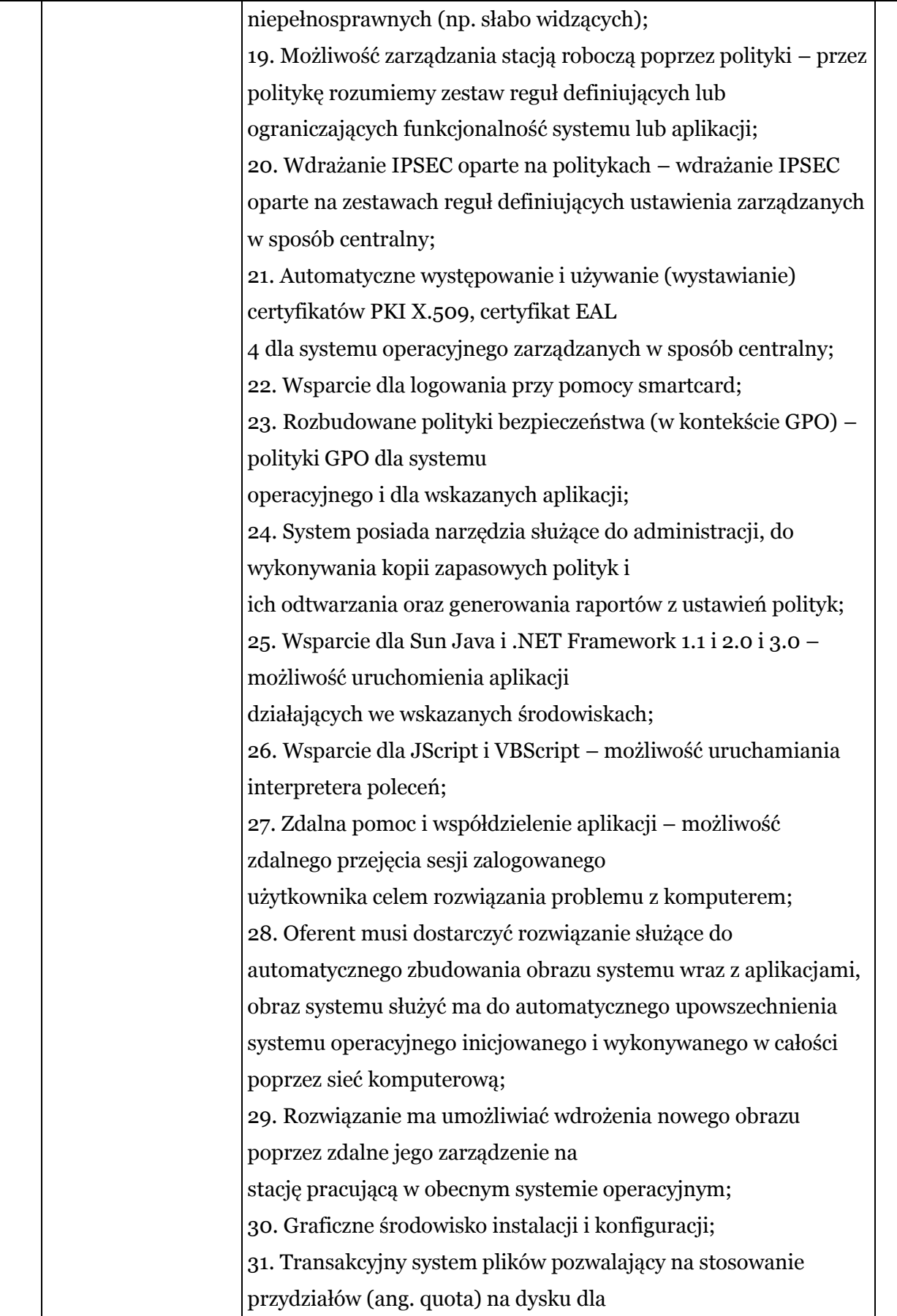

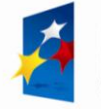

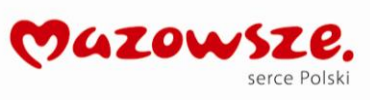

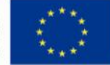

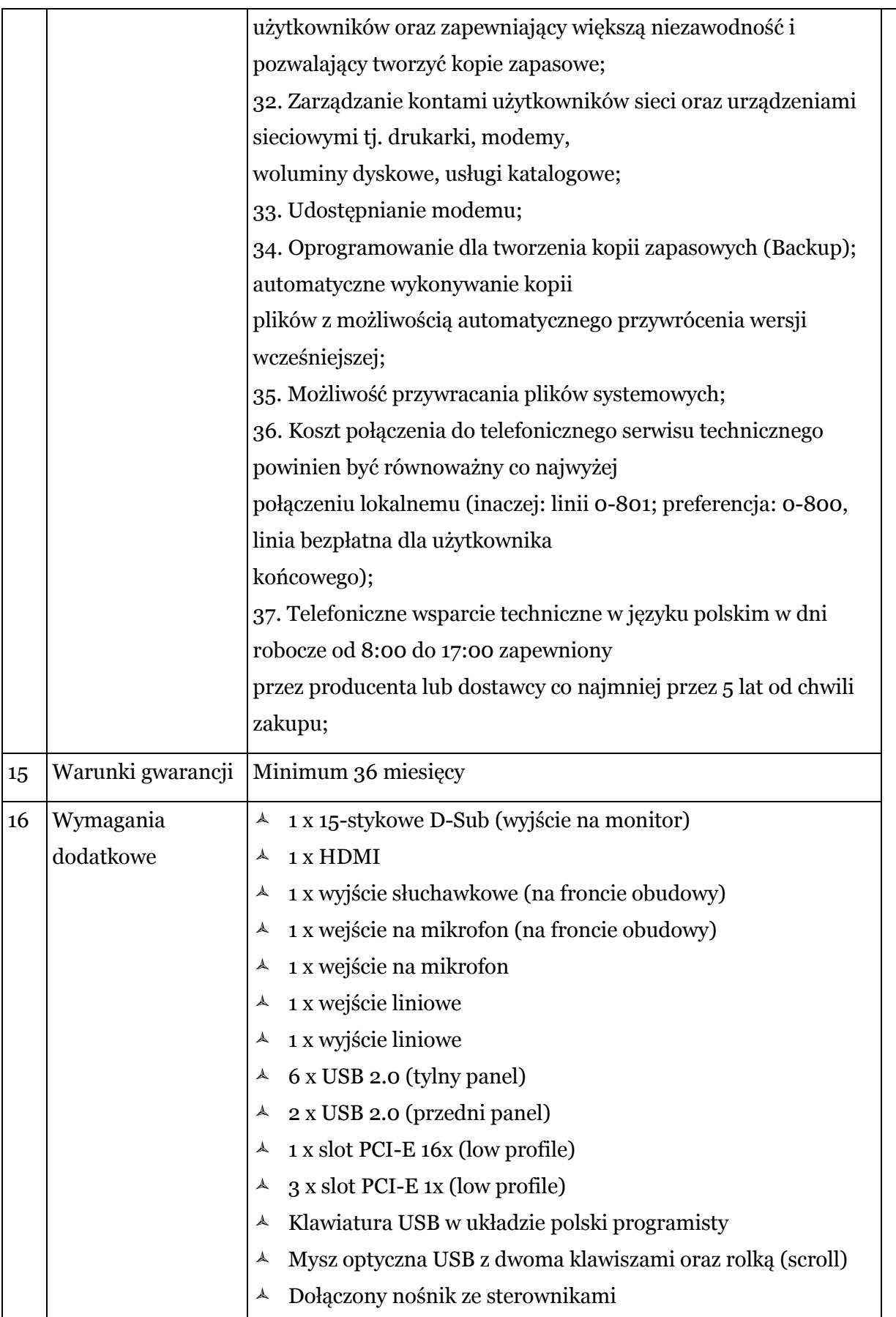

![](_page_18_Picture_2.jpeg)

![](_page_18_Picture_3.jpeg)

![](_page_18_Picture_4.jpeg)

![](_page_18_Picture_6.jpeg)

![](_page_19_Picture_190.jpeg)

# **Część 3**

![](_page_19_Picture_191.jpeg)

serce Polski

![](_page_20_Picture_185.jpeg)

![](_page_20_Picture_2.jpeg)

![](_page_20_Picture_3.jpeg)

![](_page_20_Picture_4.jpeg)

![](_page_20_Picture_5.jpeg)

![](_page_20_Picture_6.jpeg)

![](_page_21_Picture_161.jpeg)

# **Część 4**

![](_page_21_Picture_162.jpeg)

![](_page_21_Picture_4.jpeg)

![](_page_21_Picture_5.jpeg)

![](_page_21_Picture_6.jpeg)

![](_page_21_Picture_7.jpeg)

![](_page_21_Picture_8.jpeg)

![](_page_22_Picture_171.jpeg)

![](_page_22_Picture_2.jpeg)

![](_page_22_Picture_3.jpeg)

![](_page_22_Picture_4.jpeg)

![](_page_22_Picture_5.jpeg)

![](_page_22_Picture_6.jpeg)

 $\mathcal{L}^{\star\star}_{\mathcal{L}^{\star}}$ 

![](_page_23_Picture_135.jpeg)

![](_page_23_Picture_3.jpeg)

![](_page_23_Picture_5.jpeg)

![](_page_23_Picture_6.jpeg)

![](_page_23_Picture_7.jpeg)

![](_page_24_Picture_139.jpeg)

![](_page_24_Picture_2.jpeg)

![](_page_24_Picture_3.jpeg)

![](_page_24_Picture_4.jpeg)

![](_page_24_Picture_5.jpeg)

![](_page_24_Picture_6.jpeg)

![](_page_25_Picture_141.jpeg)

![](_page_25_Picture_3.jpeg)

![](_page_25_Picture_5.jpeg)

![](_page_25_Picture_6.jpeg)

![](_page_25_Picture_7.jpeg)